# **pixbet baixar apk**

- 1. pixbet baixar apk
- 2. pixbet baixar apk :zebet zambia
- 3. pixbet baixar apk :roleta aleatória online

## **pixbet baixar apk**

#### Resumo:

**pixbet baixar apk : Descubra os presentes de apostas em mka.arq.br! Registre-se e receba um bônus de boas-vindas para começar a ganhar!** 

contente:

O valor sumiu do saldo

Meu saldo sumiu apos uma atualizacao do site Entro em contato com chat e via email 1 e nao respostas Ja fiz

## **Como depositar 1 real no Pixbet?**

Você está procurando informações sobre como depositar 1 real na Pixbet? Não procure mais! Neste artigo, vamos guiá-lo através do processo de depósito um verdadeiro no piximbete e responder a quaisquer perguntas que você possa ter.

### **Passo 1: Entre na pixbet baixar apk conta Pixbet**

Para começar, você precisará fazer login na pixbet baixar apk conta Pixbet. Se ainda não tiver uma Conta de usuário no site da empresa pode se inscrever para um deles e clicar em pixbet baixar apk "Depósito" (depositar) botão do canto superior direito das telas depois que estiver logado

### **Passo 2: Escolha o seu método de depósito**

Em seguida, você precisará escolher seu método de depósito. A Pixbet oferece vários métodos para depositar o dinheiro em pixbet baixar apk cartões e débitos como cartão bancário ou carteira eletrônica (e-wallets) bem com transferências bancárias; escolha qual é a melhor opção pra pixbet baixar apk empresa: clique nele

### **Passo 3: Digite o valor do depósito**

Agora, insira o valor que você deseja depositar. Neste caso estamos depositando 1 real Você pode inserir qualquer quantia de pixbet baixar apk preferência mas tenha em pixbet baixar apk mente a quantidade mínima do depósito na Pixbet é 1.

### **Passo 4: Confirme o seu depósito**

Depois de inserir o valor do depósito, você precisará confirmar seu depósitos. Clique no botão "Depósito" para concluir a transação e então processará seus pagamentos com base em pixbet baixar apk pixbet baixar apk conta pessoal ou atualizaremos os saldos da Conta Pessoal

## **E é isso!**

É isso! Você depositou com sucesso 1 real na Pixbet. Agora você pode usar seus fundos para fazer apostas em pixbet baixar apk suas modalidades e jogos favoritos, lembre-se sempre jogar responsavelmente apenas o que puder perder ou apostar a pixbet baixar apk aposta no jogo do seu time favorito

# **FAQ**

### **P: Existe um valor mínimo de depósito na Pixbet?**

R: Sim, o valor mínimo do depósito na Pixbet é 1 real.

### **P: Como faço para retirar meus ganhos da Pixbet?**

A: Para retirar seus ganhos da Pixbet, basta fazer login em pixbet baixar apk pixbet baixar apk conta e clicar no botão "Retirar" para seguir as instruções. As retiradas são normalmente processada dentro de 24 horas

### **P: A Pixbet é segura e protegida?**

R: Sim, a Pixbet é uma plataforma de jogo online licenciada e regulamentada que usa medidas avançadas para proteger os dados dos jogadores.

## **Conclusão**

Em conclusão, depositar 1 real na Pixbet é um processo rápido e fácil. Basta fazer login em pixbet baixar apk pixbet baixar apk conta escolher o método de depósito; insira a quantia do seu valor no Depósito para confirmar se você tem alguma dúvida ou preocupação com isso: Se tiver dúvidas sobre os seus dados pessoais (ou não), nossa equipe está disponível 24 horas por dia / 7 dias da semana

## **pixbet baixar apk :zebet zambia**

## **pixbet baixar apk**

O bônus do casino só pode ser usado em jogos de slots e turbo games. Para usar o bónus, você precisa seguir algumas tapa:

- 1. Deposite um valor mínimo de R\$ 100,00 no seu saldo do Cassino Pix.
- 2. Selecione o jogo de slots ou turbo game que você quer jogar.
- 3. Aprenda como regras e emo jogar o jogo.
- 4. Venha um júbilo e ter diversidade!

Por exemplo, se você depôs R\$ 100,00 e recebeu um bônus por US \$ 100 mil (R\$1100.00 + BRL 10,000 x 31) para libertar o bónus.

Sevovê tiver alguma dúvida adicational, por favor envie um e-mail para suporteplaypix.com ou converse com nossa equipe de apoio ao vivo pelo chat pt

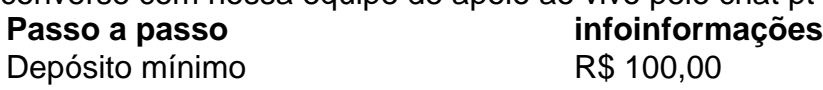

Bônus R\$ 100,00

Valor valor mínimo para liberar o bônus R\$ 3.100,00

Lembre-se de que o bônus só pode ser usado em jogos e slots. Tente pixbet baixar apk sorte!

## **pixbet baixar apk**

O que é o bônus do Cassino Pix?

O bônus do Cassino Pix é um programa de fidelidade que oferece aos jogadores Um Bónu financeiro para ser usado em jogos e turbo games.

Como usar o bônus do Cassino Pix?

Para usar o bônus, você precisa seguir algumas etapas: deposite um valor mínimo R\$ 100,00 no seu saldo do Cassino Pix; seleção ou jogo que você tem a chance jogar.

Qual é o valor mínimo para libertar um bônus?

O valor mínimo para liberar o bônus é R\$ 3.100,00 (R\$10.00 + 105,00 x 31).

Não perca mais tempo e venha a jogar hoje mesma!

Betwinner oferece um bônus de primeiro depósito 100% até 130 EUR! Isso significa que se você depositar 120 euros, receberá o bónus do valor total para jogar. O bonus é válido por 30 dias e a quantia mínima necessária pra ativar esse prémio custa 1 euro; A aposta exigida pelo Bonificação será 35x podendo ser usada em todos os jogos exceto no casino ao vivo ou nos desportos virtuais

Não perca as ofertas incríveis

Qual é o requisito de apostas para os bônus?

O requisito de apostas para os bônus varia, mas normalmente é em torno 35x.

# **pixbet baixar apk :roleta aleatória online**

"Com a lesão de Dimitri Payet, Ramón Díaz se encontra em pixbet baixar apk dilema à respeito de como escalar o Vasco para pixbet baixar apk estreia no Brasileirão, contra o Grêmio. O jogador francês, considerado um dos pilares do time, está fadado a ficar de fora das primeiras rodadas do campeonato devido a uma lesão sofrida recentemente e só deve retornar em pixbet baixar apk abril.

Payet, o grande articulador de jogadas do Vasco, tem jogado um papel fundamental em pixbet baixar apk 73,3% dos jogos da equipe na temporada atual. Sua ausência mais notável foi na estreia do Vasco na Copa do Brasil, contra o Marcílio Dias, onde pegou um quadro viral e foi declarado inapto para jogar.

Diante deste desafio, diversas opções se abrem para Díaz. Ele pode optar por um time no esquema 5-2-3, com dois atacantes à frente e Adson e Rossi como principais municiadores de lances. Alternativamente, ele pode empregar um jogador ofensivo adicional no meio-campo, mobilizando Galdames para uma posição mais avançada, ou ainda recorrer ao recém-contratado Clayton para agir ao lado de Vegetti, ocupando um papel semelhante ao de Payet.

As estatísticas pessoais de Payet em pixbet baixar apk 2024 incluem 13 jogos no total, 3 gols marcados e 5 assistências concedidas, sendo mais da metade delas obtidas em pixbet baixar apk partidas amistosas na pré-temporada. Quando Payet não esteve presente, o time teve resultados mistos e ficou ainda mais evidente a pixbet baixar apk importância para a equipe." Nosso site possui vários conteúdos de interesse, como acompanhar as notícias do Vasco e verificar o desempenho de pixbet baixar apk equipe favorita nas últimas partidas. Ademais, nossos leitores podem manter-se bastante bem informados sobre o que está por vir nos próximos jogos, descobrindo como o time de Díaz irá se adaptar à ausência prolongada de Payet. Nosso objetivo consiste em pixbet baixar apk oferecer a você as informações mais recentes e relevantes acerca do Vasco, com o fim de manter seus fãs a par da história do clube ao longo da temporada. Além disso, também podemos manter você atualizado sobre a Copa do Brasil e sobre como outros clubes brasileiros estão competindo em pixbet baixar apk torneios nacionais e internacionais.

Recomendamos que você siga o Jogada10 nas redes sociais, incluindo Twitter, Instagram e Facebook, para receber as mais recentes informações e análises relacionadas ao Vasco e ao futebol brasileiro. Também disponibilizamos novidades periódicas e conteúdo exclusivo através do nosso boletim informativo, o qual pode ser acessado por assinatura. Basta clicar aqui para se registrar!

Author: mka.arq.br Subject: pixbet baixar apk Keywords: pixbet baixar apk Update: 2024/6/29 12:25:47